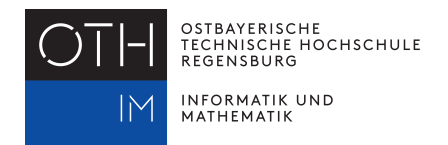

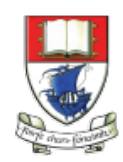

Waterford Institute of Technology INSTITIÚID TEICNEOLAÍOCHTA PHORT LÁIRGE

## **Lab Unit: Lambdas and Streams**

Given the following list of city names:

```
List<String> cities = Arrays.asList( "Regensburg", "Basel", "Munich", "Bonn",
                                     "Hamburg", "Munich", "Berlin" );
```
Use the cities list and implement the following use cases using only streams and lambdas:

− print distinct list of cities on console:

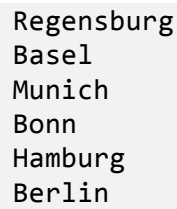

− print first 3 cities in list:

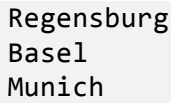

− store in boolean variable whether city names have all at least 6 characters:

```
All names have length of at least 6 chars: false
```
− store list of distinct city names in descending order of name's length (and print to check):

Regensburg Hamburg Munich Berlin Basel Bonn

− store set of city names in CAPITAL LETTERS in new TreeSet (and print to check):

BASEL **BERLIN** BONN HAMBURG MUNICH REGENSBURG

− find first city name in natural order of list of given length len and - if present store name in String variable or store string "no city name of length ..." (use terminal operation that returns Optional<T> object and continue using this object):

Basel  $//$  for len ==  $5$ no city name of length  $11$  // for len ==  $11$ 

− print name of city with longest name (one if there are more):

Regensburg

− store length of longest (or shortest) city name (and print variable to check):

```
length of longest name: 10
// or: length of shortest name: 4
```
− reduce list of names to String of their initials:

Initials: RBMBHMB

- − compute total sum of string length over all names (and print to check): total string length over all names: 44
- − store a Map<Character,Long> with number of cities grouped by their initials (and print to check):

```
B: 3 // there are 3 cities with names starting with "B" ...
R:	1
H: 1M:	2
```
- − as above but do not store but print directly to console
- − as above but print map sorted by value:
	- R: 1
	- $H: 1$
	- M: 2
	- B: 3
- − count number of letters in city names and print table to console sorted by key:

a: 2 b: 2 B: 3 c: 2 e: 4 g: 3 h: 2 H: 1 i: 3 l: 2 m: 1  $M: 2$ n: 6 o: 1 r: 3 R: 1 s: 2 u: 4